## **PROPOSE SCHEME OF WORK CSC318 – WEB APPLICATION DEVELOPMENT**

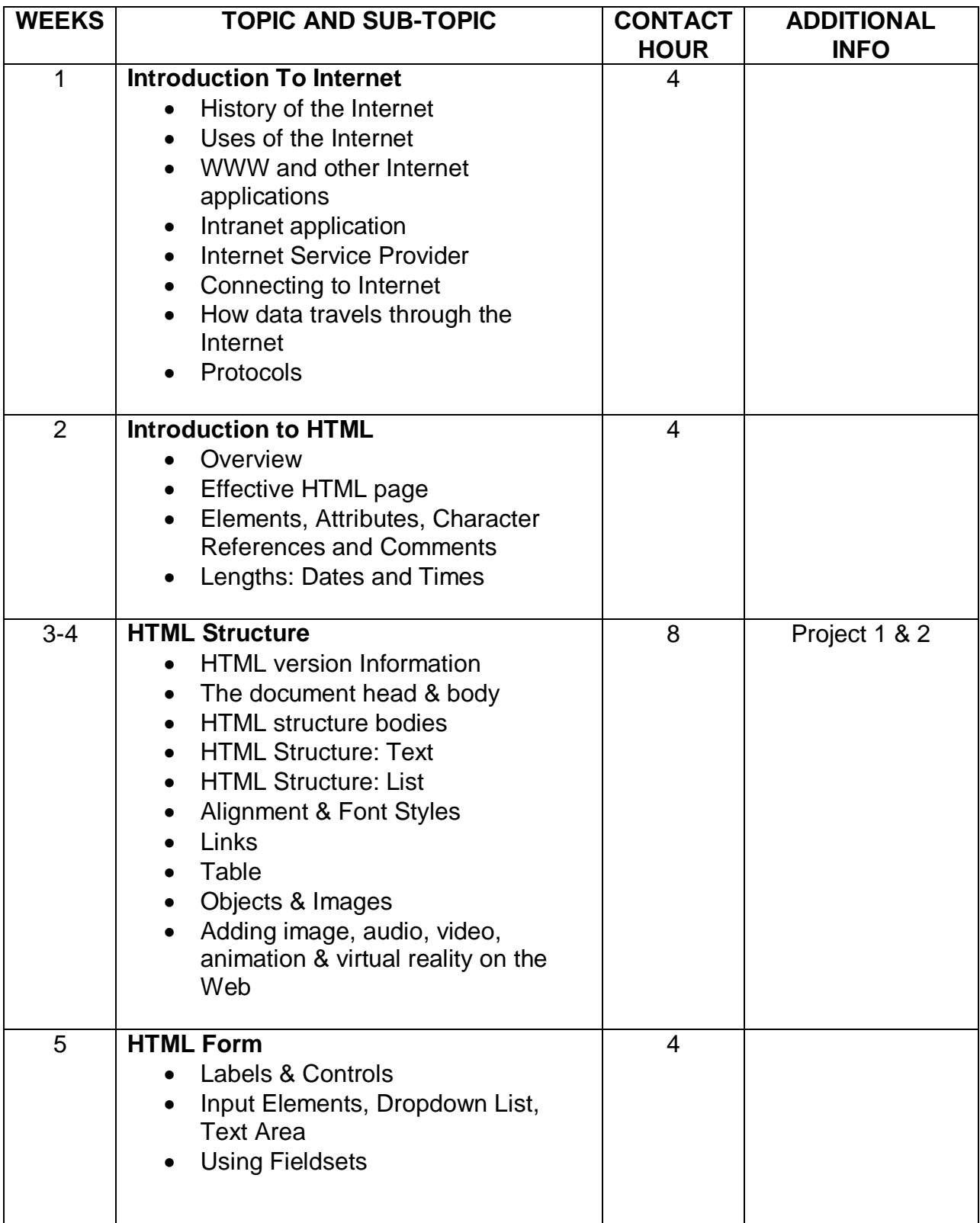

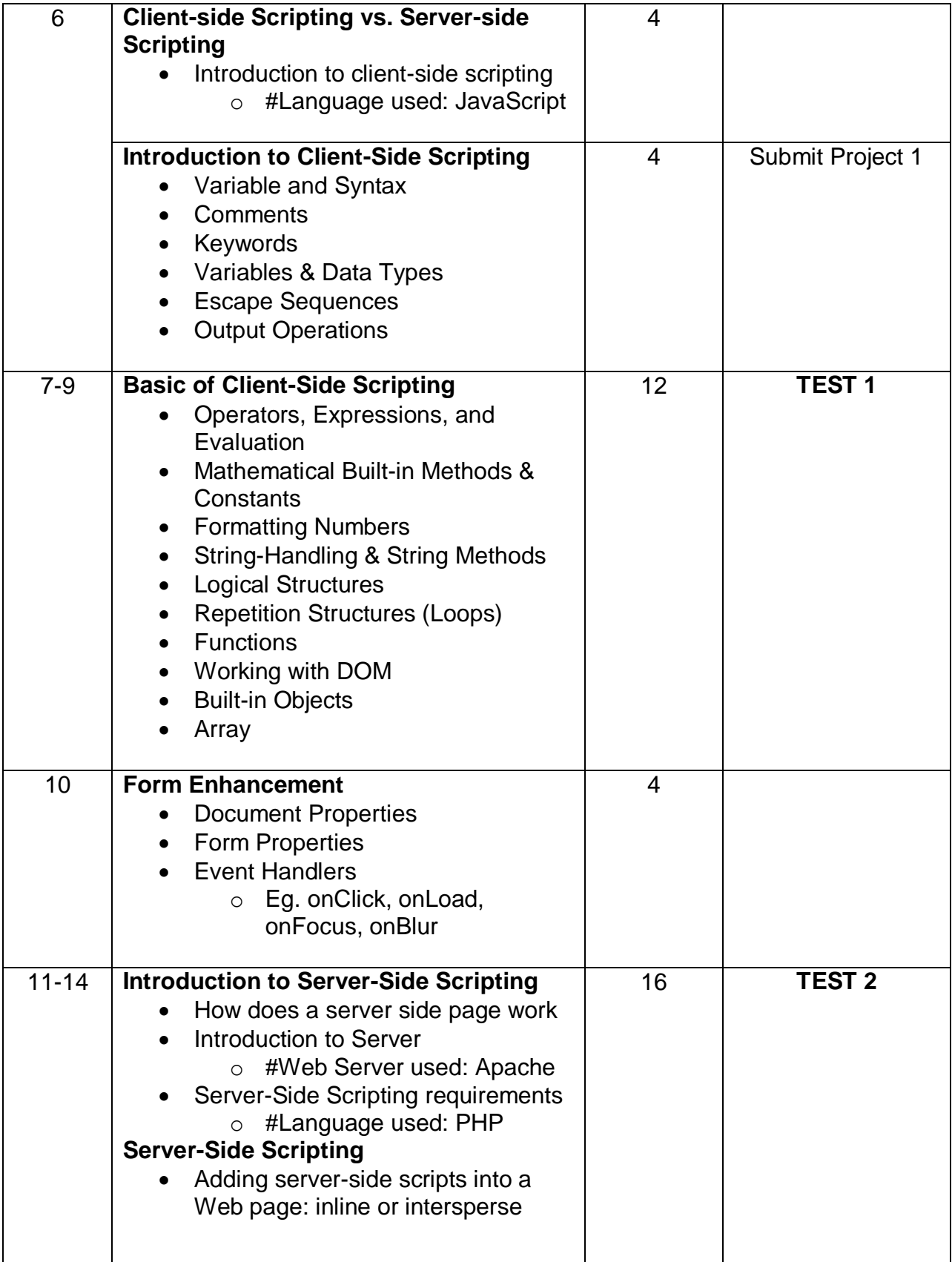

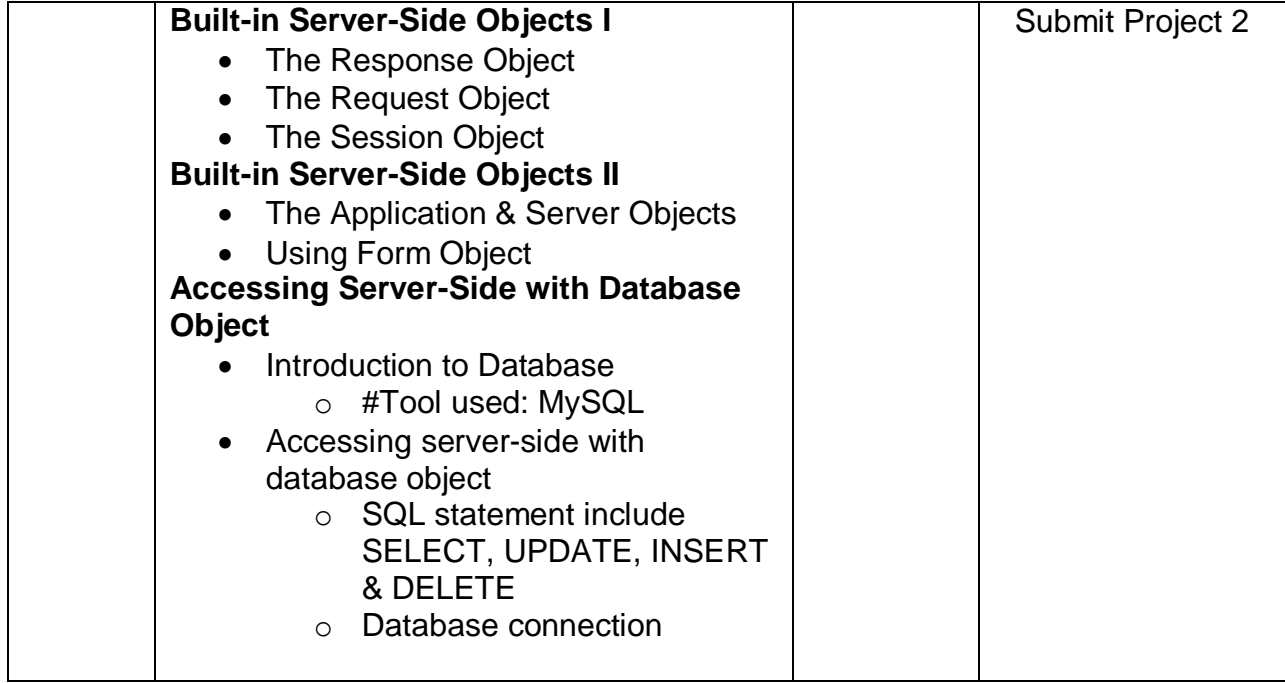

**Note: # - Subject to change. Please refer to Lecturer In Charge in your campus.** 

## **ASSESSMENT:**

- Final Examination : 40%
- Course Work : 60%
	- $\triangleright$  Test 1 & 2 : 20%
	- Quizzes : 5%
	- $\triangleright$  Project 1 (Individual) : 10%
	- Project 2 (Group) :  $25%$